Минобрнауки России Федеральное государственное бюджетное образовательное учреждение высшего образования «Югорский государственный университет» Сургутский нефтяной техникум (филиал) Федерального государственного бюджетного образовательного учреждения высшего образования «Югорский государственный университет»

**УТВЕРЖДАЮ** И.0. Щректора СНТ (филиал) **OF BOY BO MOLY»** А.А. Шавырин **16ня** 2019 г

# **РАБОЧАЯ ПРОГРАММА УЧЕБНОЙ ДИСЦИПЛИНЫ ЕН.02 Информатика**

для подготовки специалистов среднего звена 15.02.01 Монтаж и техническая эксплуатация промышленного оборудования (по отраслям)

Рабочая программа учебной дисциплины разработана на основе Федерального государственного образовательного стандарта (далее  $-\Phi\text{FOC}$ ) по специальности среднего профессионального образования (далее – СПО) 15.02.01 – Монтаж и эксплуатация промышленного оборудования (по отраслям) утвержденного приказом министерства образования и науки Российской Федерации от 18 апреля 2014 приказ №344.

Одобрена на заседании ПЦК экономики и бухгалтерского учета протокол №10 от 10.06.2019г.

Разработчики: Преподаватель первой категории СНТ (филиала) ФГБОУ ВО «ЮГУ» М.В.Колычева

Заведующая ПЦК экономики и бухгалтерского учета

Преподаватель высшей категории И.С. Маснева

Рабочая программа согласована, информационное обеспечение соответствует требованиям к условиям реализации программы подготовки специалистов среднего звена.

Заведующая библиотекой СНТ Т.И. Решетникова

# **СОДЕРЖАНИЕ**

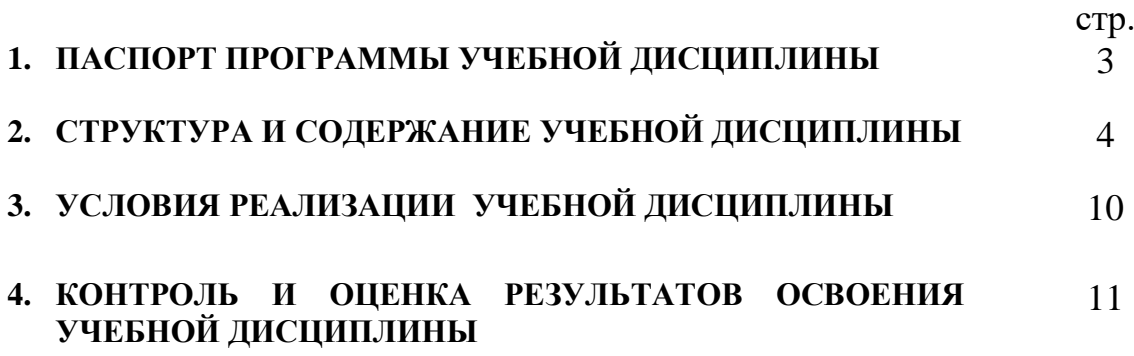

## **1. ПАСПОРТ ПРОГРАММЫ УЧЕБНОЙ ДИСЦИПЛИНЫ Информатика**

#### **1.1. Область применения программы**

Программа учебной дисциплины «Информатика» является частью примерной программы подготовки специалистов среднего звена в соответствии с ФГОС по профессиям СПО.

15.02.01– Монтаж и техническая эксплуатация промышленного оборудования (по отраслям)

#### **1.2. Место учебной дисциплины в структуре программы подготовки специалистов среднего звена:** дисциплина входит в математический и общий естественнонаучный цикл.

### **1.3. Цели и задачи учебной дисциплины – требования к результатам освоения дисциплины:**

В результате освоения учебной дисциплины обучающийся должен **уметь:**

- $\checkmark$  работать в программной оболочке Norton Commander;
- работать с графической оболочкой Windows;
- использовать изученные прикладные программные средства;
- работать с электронной почтой;
- использовать сеть Интернет и ее возможности для организации оперативного обмена информацией;
- использовать технологии сбора, размещения, хранения, накопления, преобразования и передачи данных в профессионально ориентированных информационных системах;
- обрабатывать и анализировать информацию с применением программных средств и вычислительной техники;
- получать информацию в локальных и глобальных компьютерных сетях;
- применять графические редакторы для создания и редактирования изображений;

В результате освоения учебной дисциплины обучающийся должен **знать:**

- $\checkmark$  базовые системные программные продукты и пакеты прикладных программ;
- основные положения и принципы построения системы обработки и передачи информации;
- устройство компьютерных сетей и сетевых технологий обработки и передачи информации;
- методы и приемы обеспечения информационной безопасности;
- методы и средства сбора, обработки, хранения, передачи и накопления информации;
- общий состав и структуру персональных электронно-вычислительных машин (ЭВМ) и вычислительных систем;
- основные принципы, методы и свойства информационных и телекоммуникационных технологий, их эффективность.

Требования к результатам освоения программы подготовки специалистов среднего звена

ОК 2. Организовывать собственную деятельность, выбирать типовые методы и способы выполнения профессиональных задач, оценивать их эффективность и качество. ОК 3. Принимать решения в стандартных и нестандартных ситуациях и нести за них ответственность.

ОК 4. Осуществлять поиск и использование информации, необходимой для эффективного выполнения профессиональных задач, профессионального и личностного развития.

ПК 1.1. Руководить работами, связанными с применением грузоподъёмных механизмов, при монтаже и ремонте промышленного оборудования.

ПК 1.3. Участвовать в пуско-наладочных работах и испытаниях промышленного оборудования после ремонта и монтажа

ПК 1.5. Составлять документацию для проведения работ по монтажу и ремонту промышленного оборудования.

ПК 2.2. Выбирать методы регулировки и наладки промышленного оборудования в зависимости от внешних факторов

ПК 2.4. Составлять документацию для проведения работ по эксплуатации промышленного оборудования.

ПК 3.4. Участвовать в анализе процесса и результатов работы подразделения, оценке экономической эффективности производственной деятельности.

### **1.4. Рекомендуемое количество часов на освоение примерной программы учебной дисциплины:**

максимальной учебной нагрузки обучающегося 72 часов, в том числе:

обязательной аудиторной учебной нагрузки обучающегося 12 часов;

самостоятельной работы обучающегося 60 часов.

# **2. СТРУКТУРА И СОДЕРЖАНИЕ УЧЕБНОЙ ДИСЦИПЛИНЫ «Информатика»**

# **2.1. Объем учебной дисциплины и виды учебной работы**

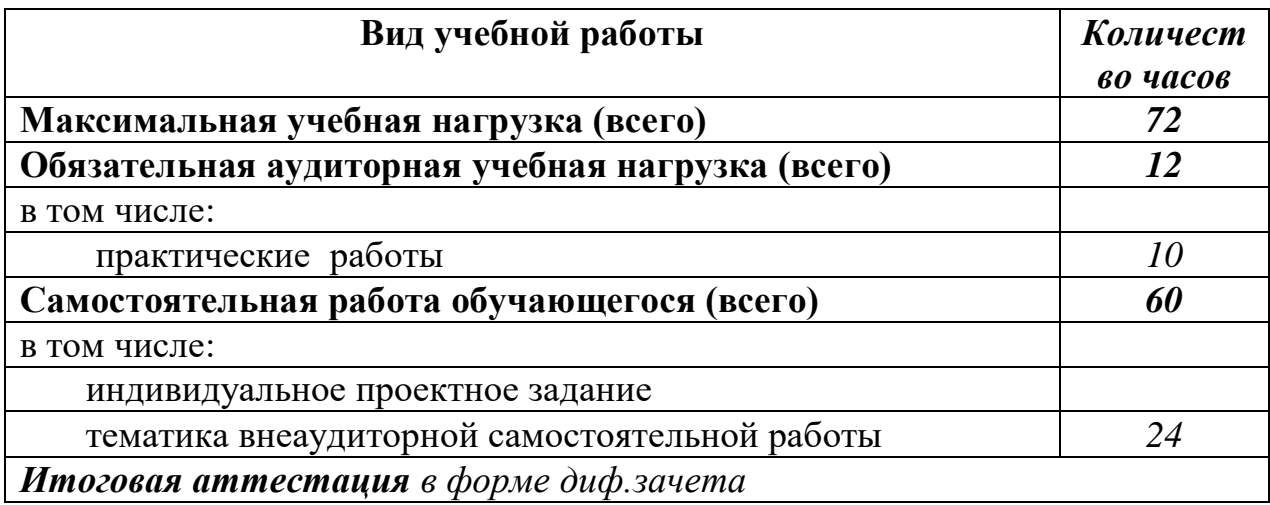

# **2.2. Тематический план и содержание учебной дисциплины «Информатика»**

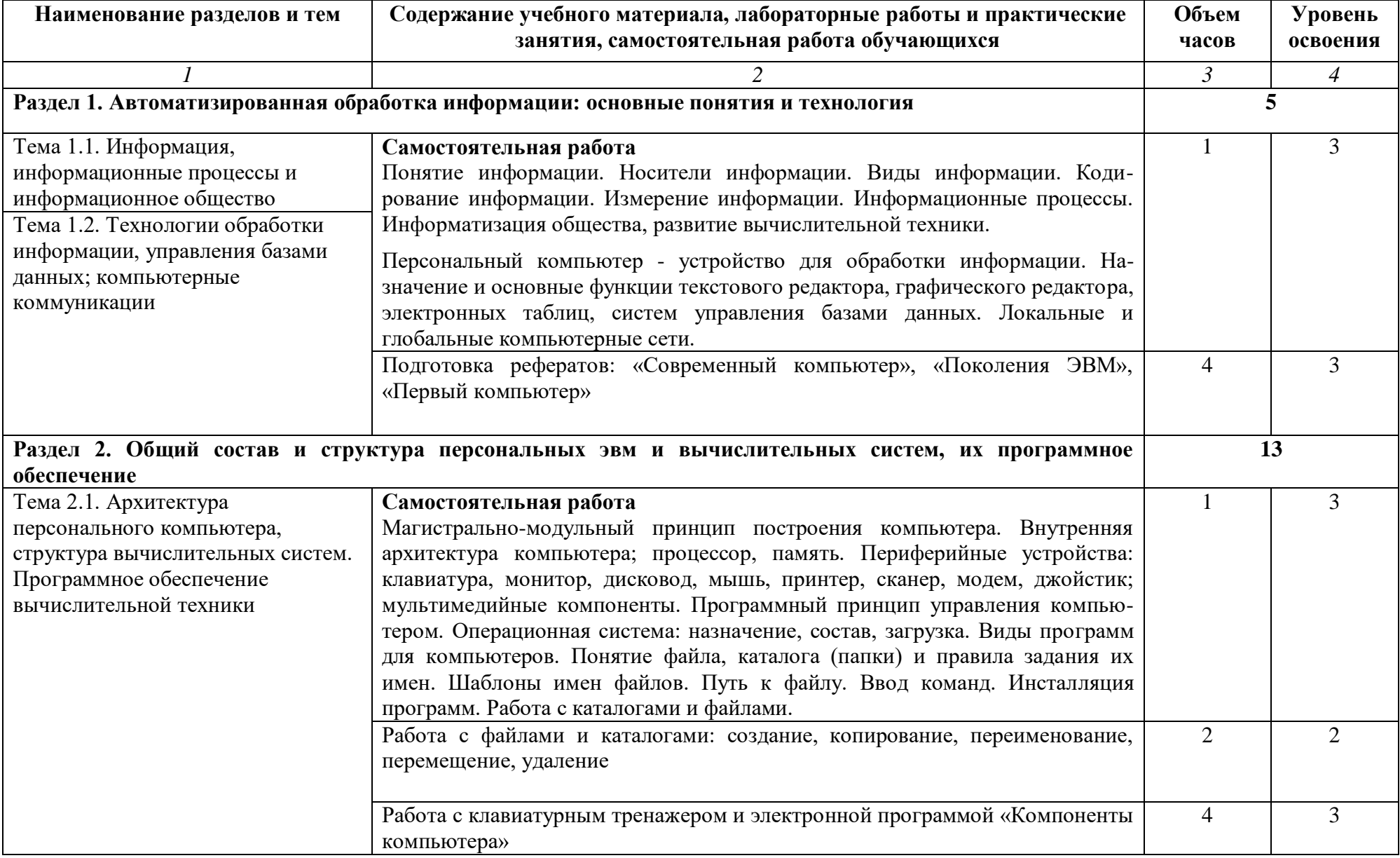

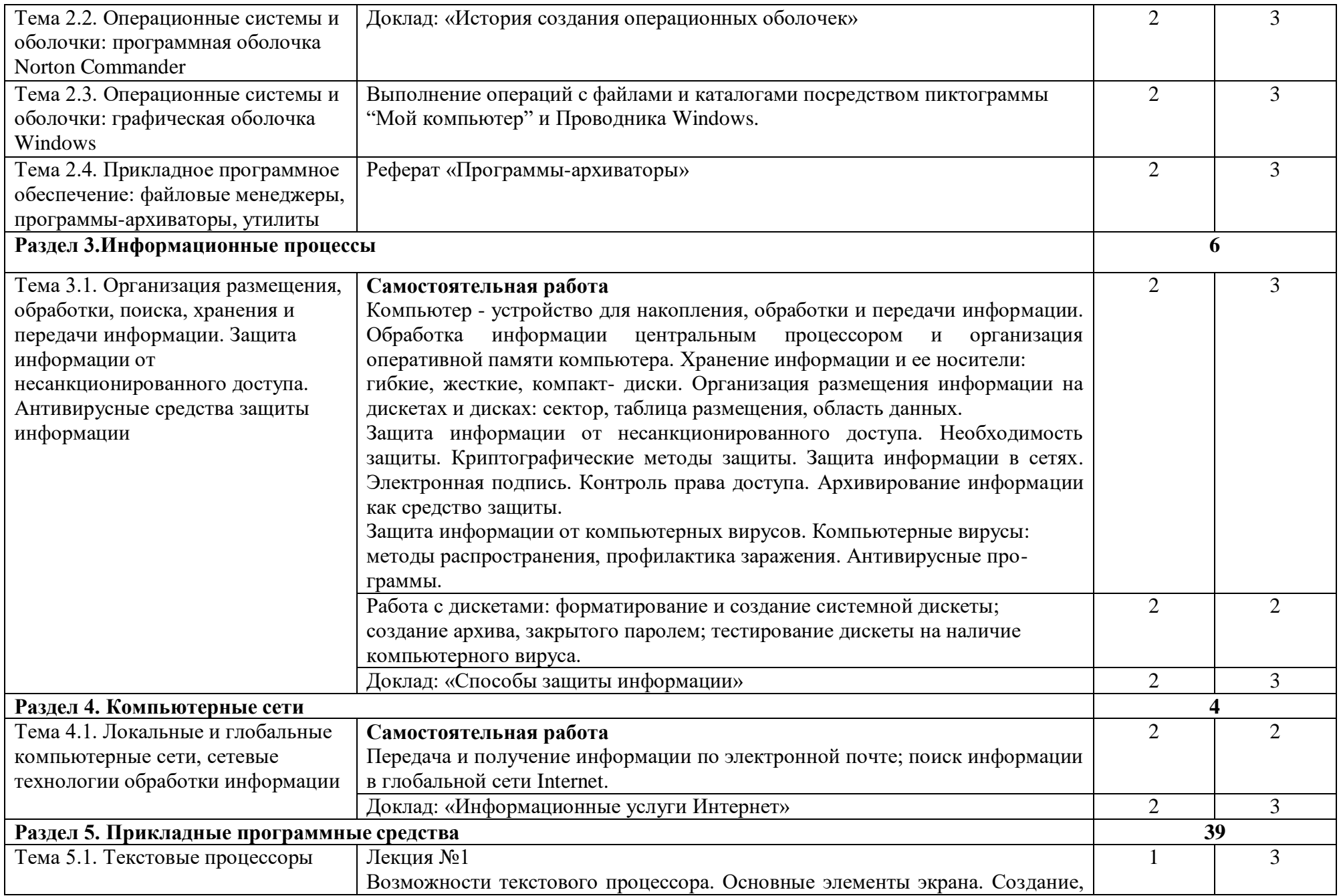

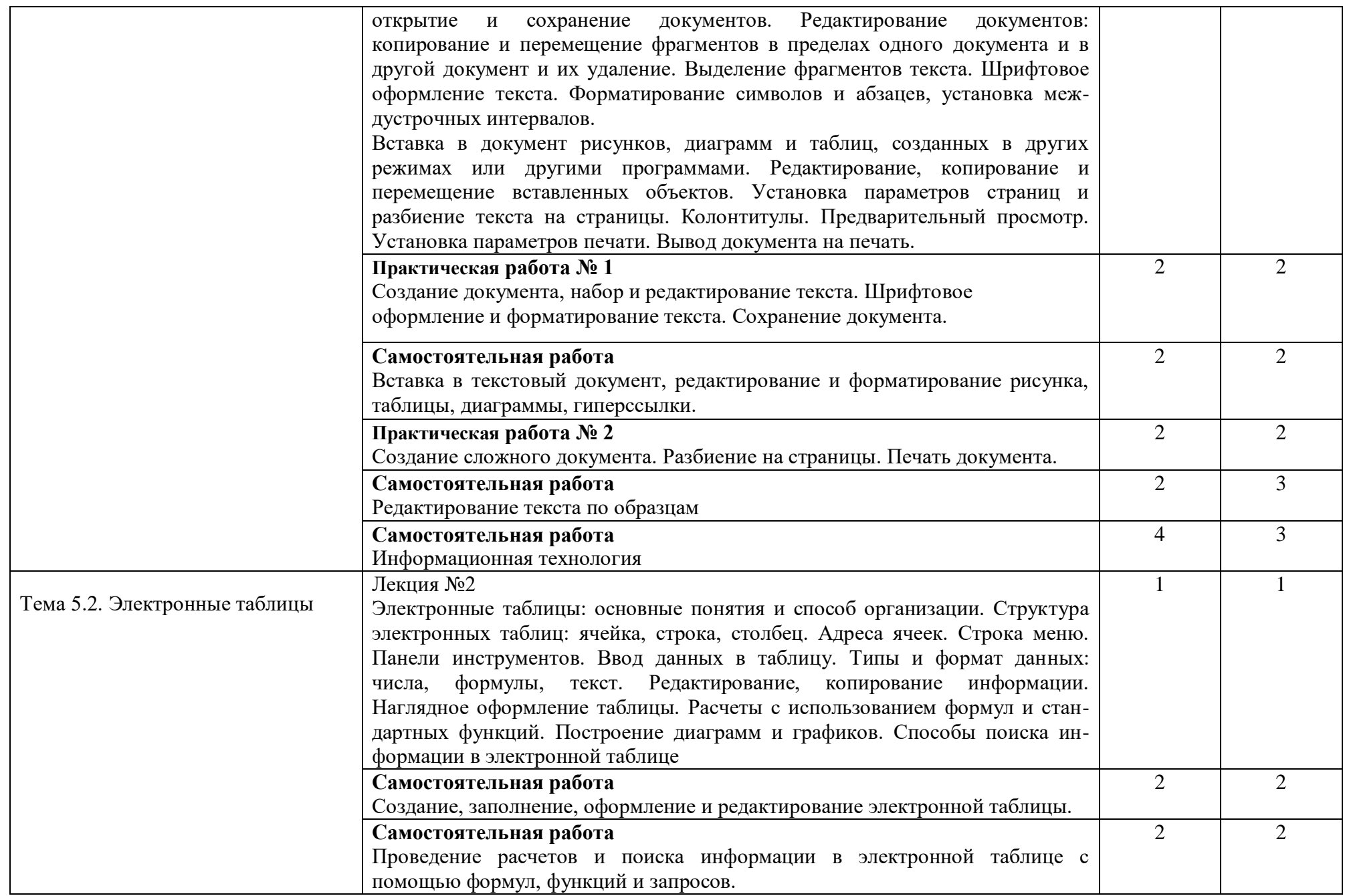

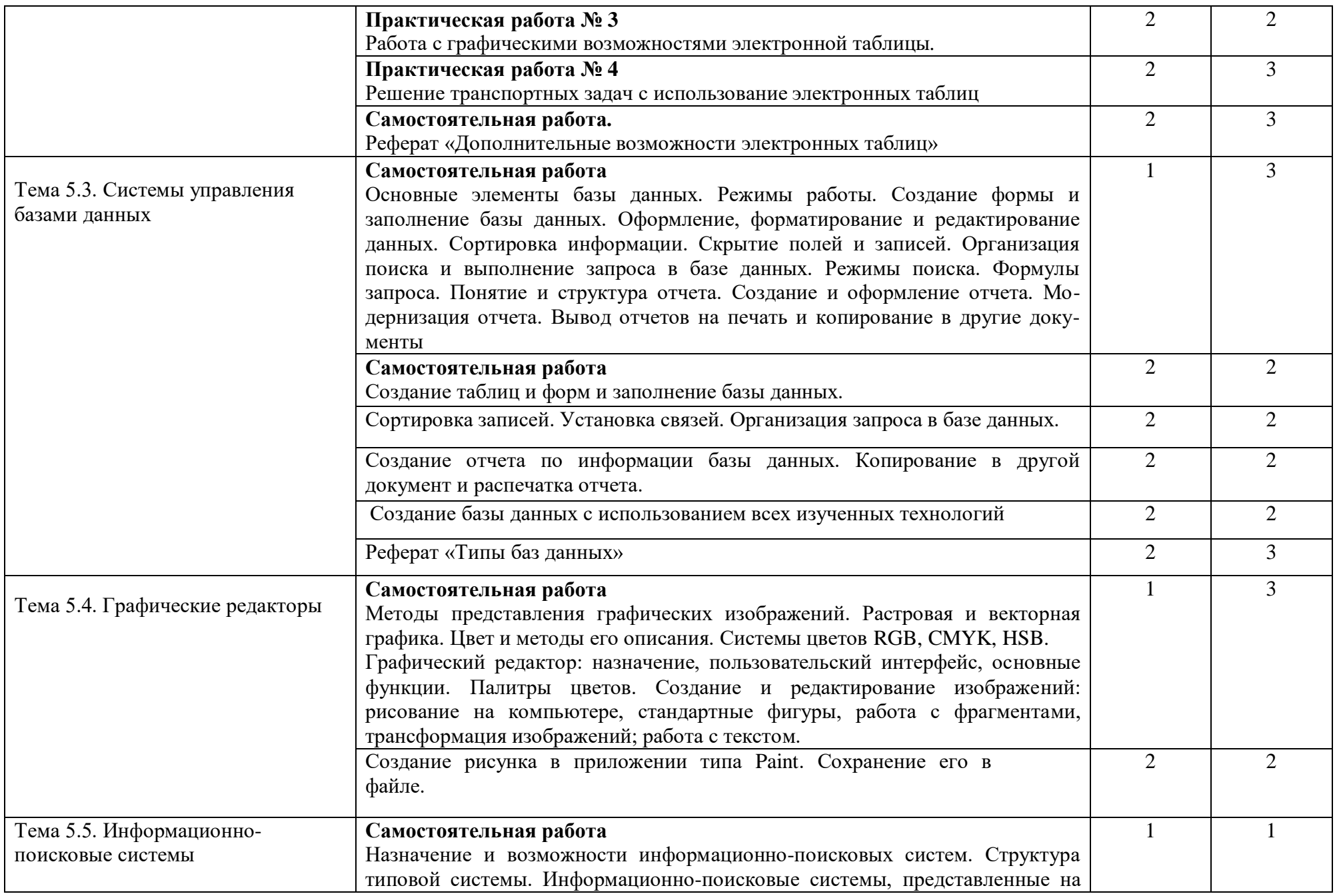

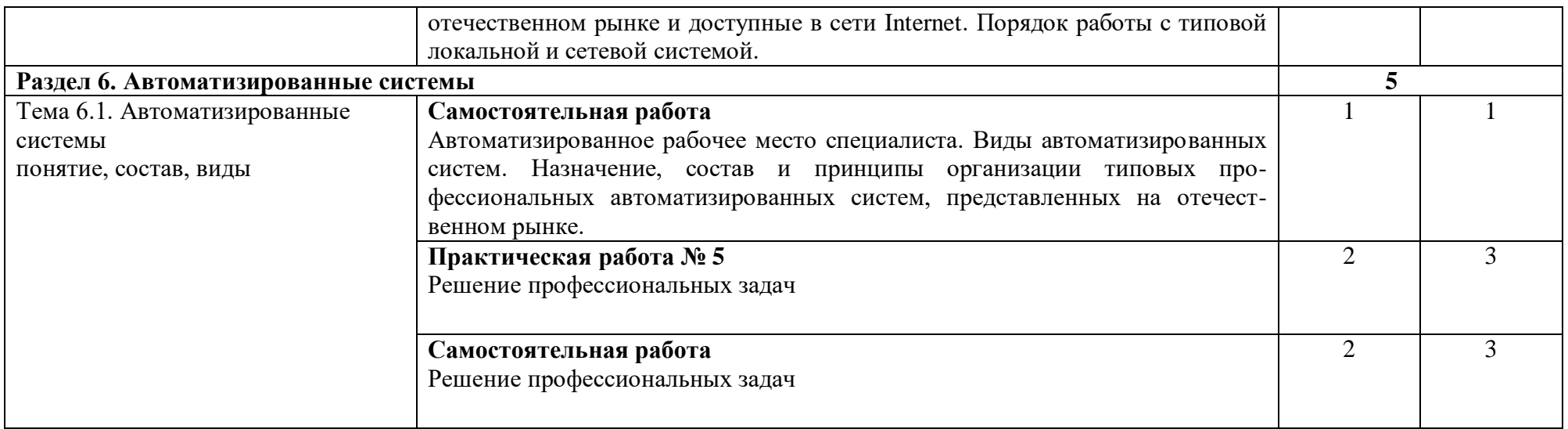

Для характеристики уровня освоения учебного материала используются следующие обозначения:

1. – ознакомительный (узнавание ранее изученных объектов, свойств);

2. – репродуктивный (выполнение деятельности по образцу, инструкции или под руководством)

3. – продуктивный (планирование и самостоятельное выполнение деятельности, решение проблемных задач)

# **3. УСЛОВИЯ РЕАЛИЗАЦИИ УЧЕБНОЙ ДИСЦИПЛИНЫ**

### **3.1. Требования к минимальному материально-техническому обеспечению**

Оборудование учебного кабинета:

- посадочные места по количеству обучающихся;
- рабочее место преподавателя;
- образцы комплектующих персонального компьютера
- рабочее место обучающегося (компьютерный стол, базовая конфигурация ПК)

Технические средства обучения:

- компьютер с лицензионным программным обеспечением и мультимедиапроектор.
- оргтехника
- локальная компьютерная сеть

- глобальная компьютерная сеть

## **3.2. Информационное обеспечение обучения**

## **Перечень рекомендуемых учебных изданий, Интернет-ресурсов, дополнительной литературы**

# **Основная**

## **Основная**

- 1. Хлебников, А. А. Информатика: учебник / А. А. Хлебников. Ростовна-Дону: Феникс, 2016.
- 2. Михеева, Е. В. Информатика: учебник для студентов учреждений среднего профессионального образования / Е. В. Михеева.- Москва: Академия, 2016.
- 3. Михеева, Е. В. Практикум по информатике / Е. В. Михеева.- Москва: Академия. - 2016

## **Дополнительная**

- 1. Гаврилов, М. В. Информатика и информационные технологии: учебник / М. В. Гаврилов, В. А. Климов. - Москва: Юрайт, 2017.
- 2. Новожилов, О. П. Информатика: учебник для СПО / О. П. Новожилов. Москва: Юрайт, 2016.

## **4. КОНТРОЛЬ И ОЦЕНКА РЕЗУЛЬТАТОВ ОСВОЕНИЯ УЧЕБНОЙ ДИСЦИПЛИНЫ**

**Контроль и оценка** результатов освоения учебной дисциплины осуществляется преподавателем в процессе проведения лабораторных работ, тестирования, а также выполнения обучающимися индивидуальных заданий, проектов, исследований.

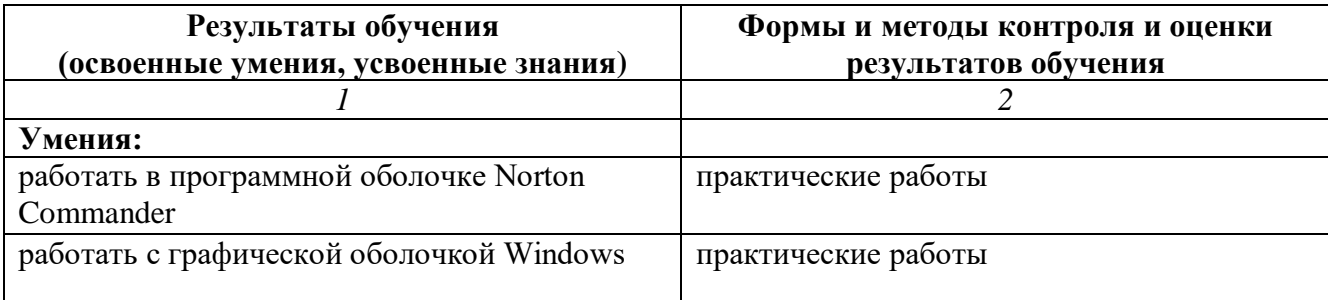

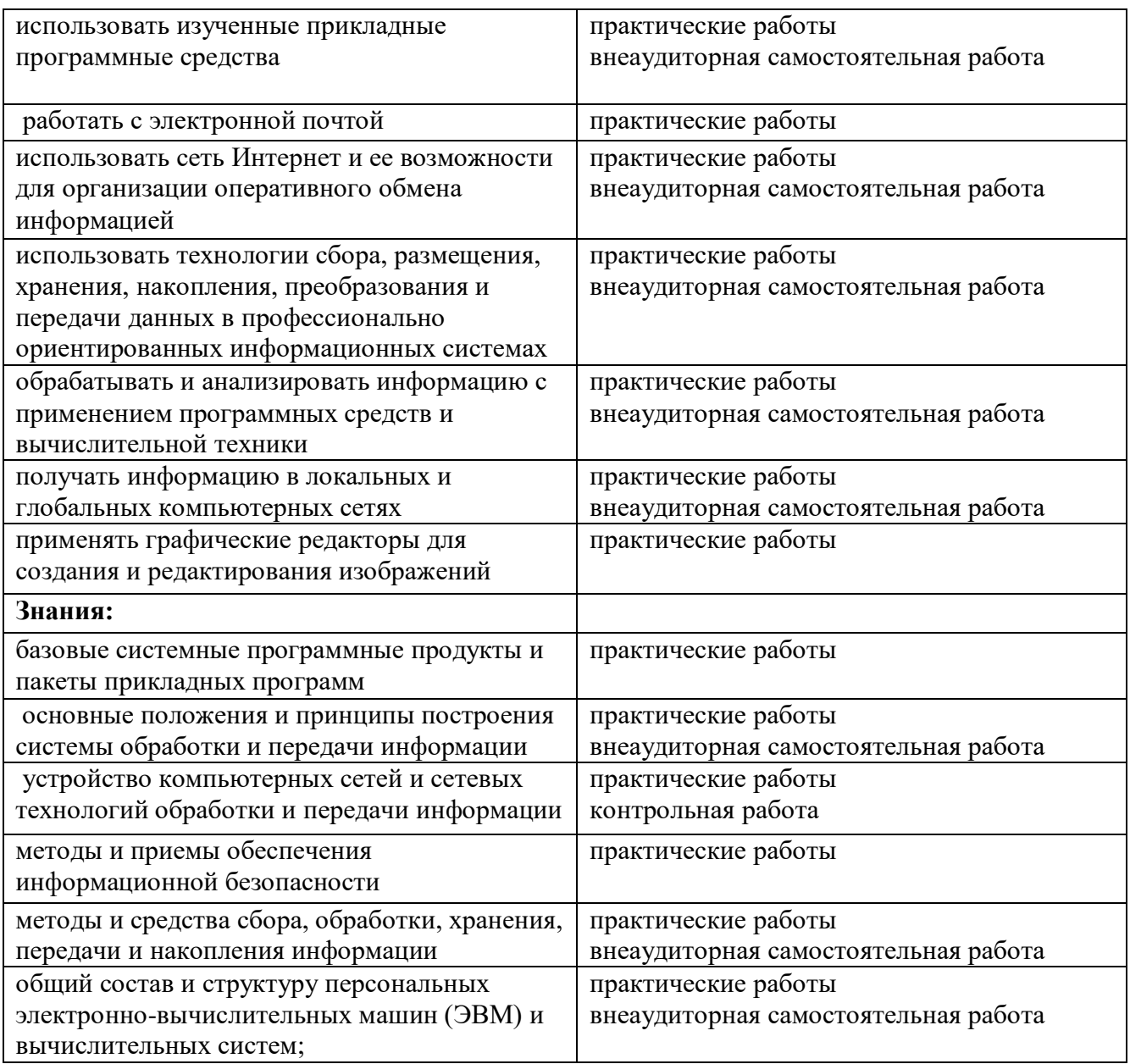